## SAP ABAP table GRFNLINK {URLs for related links}

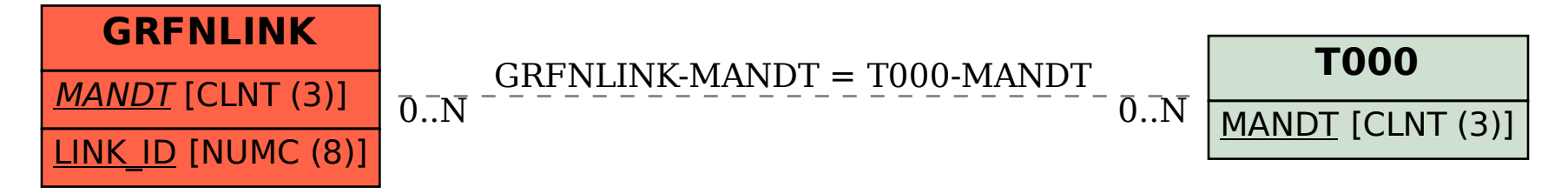